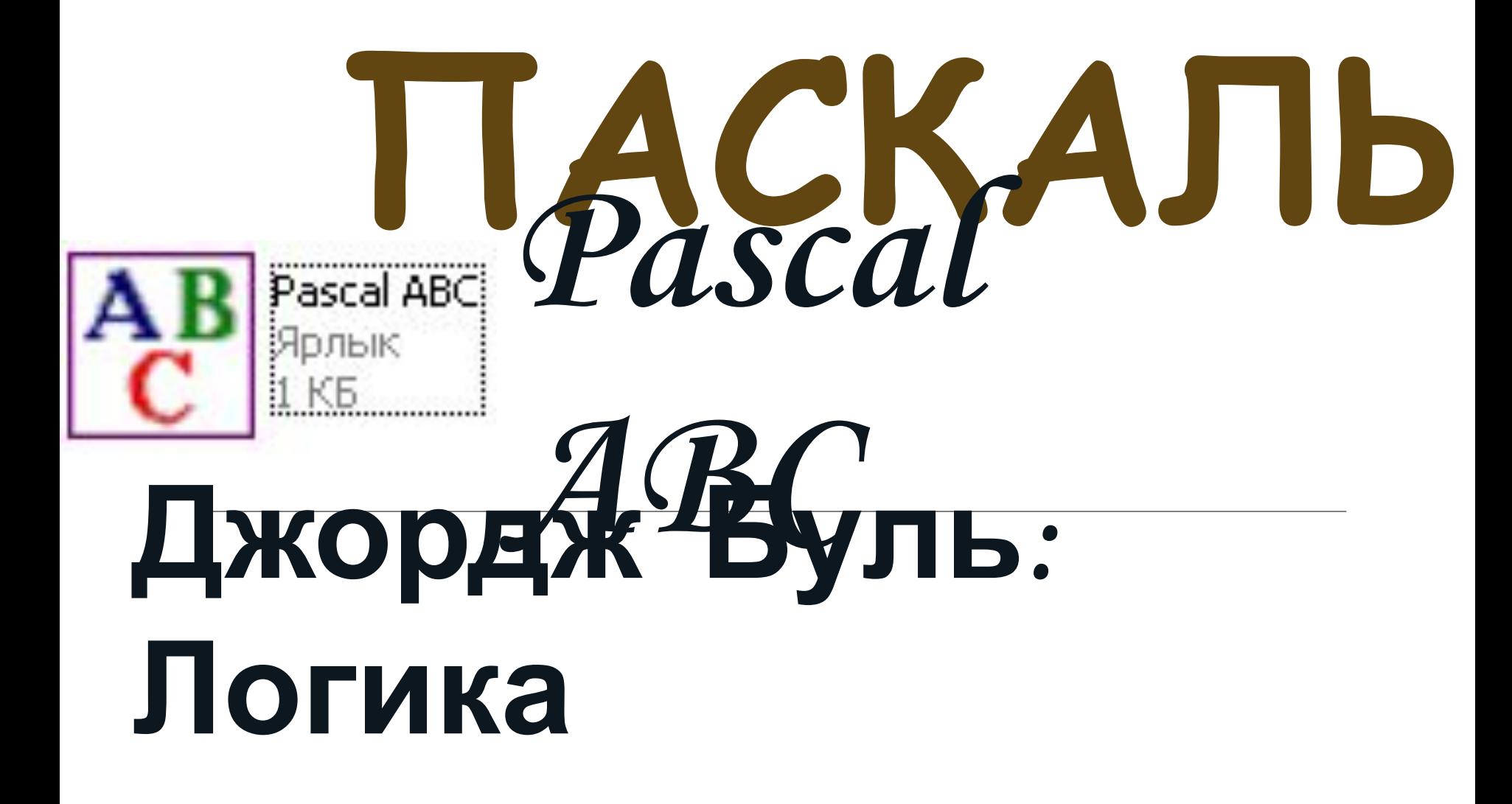

 $x^5$ 

Для принятие программной средой решения, а не выполнение просто заданной программы используется ещё один тип переменных -ЛОГИЧЕСКИЙ - BOOLEAN

Program z; Var H : integer ; Bool: Boolean; **Begin** 

End.

Использует два вида БУЛЕВСКИХ ПЕРЕМЕННЫХ: **TRUE - истина, когда условие выполняется** Например:  $4 > 3$ **FALSE - ложь, когда условие не выполняется** Например:  $2 > 3$ 

program z66 ; var X : integer ; < bool : boolean ; begin  $X := 4$ ; writeln  $(YX = ' , X)$ ; bool := X > 3 ; *{это утверждение истинно}* writeln ('если  $X > 3$ , то ', bool); **Булевские переменные в программе (присвоение) Только целые числа типа INTEGER**

bool := X < 3 ; *{это утверждение ложно}* writeln ('если  $X < 3$ , то ', bool); end.  $X = 4$ 

если  $X > 3$ , то True если  $X < 3$ , то False

```
Булевские переменные в программе (ручной ввод)
D B B B X B B p r r | > ® | - 5 G B H | 723 O 9 X | 5 5 5 8
*Program1.pas
 program 266 ;
 var X: integer;
 bool : boolean ;
 begin
readln (X);
 writeln 'X = ', X) ;
 bool: = X > 3; {9TO УТВЕРЖДЕНИЕ ИСТИННО}
 Writeln ('если X > 3, то ', bool);
 bool := X < 3; {9TO УТВЕРЖДЕНИЕ ЛОЖНО}
 Writeln ('если X < 3, то ', bool) ;
 end.
◆ | Ⅲ
X = 15если X > 3, то True
если X < 3, то False
                                                   Z66Строка: 5 Столбец: 12
```
# **Запись операций отношения и сравнения в Pascal**

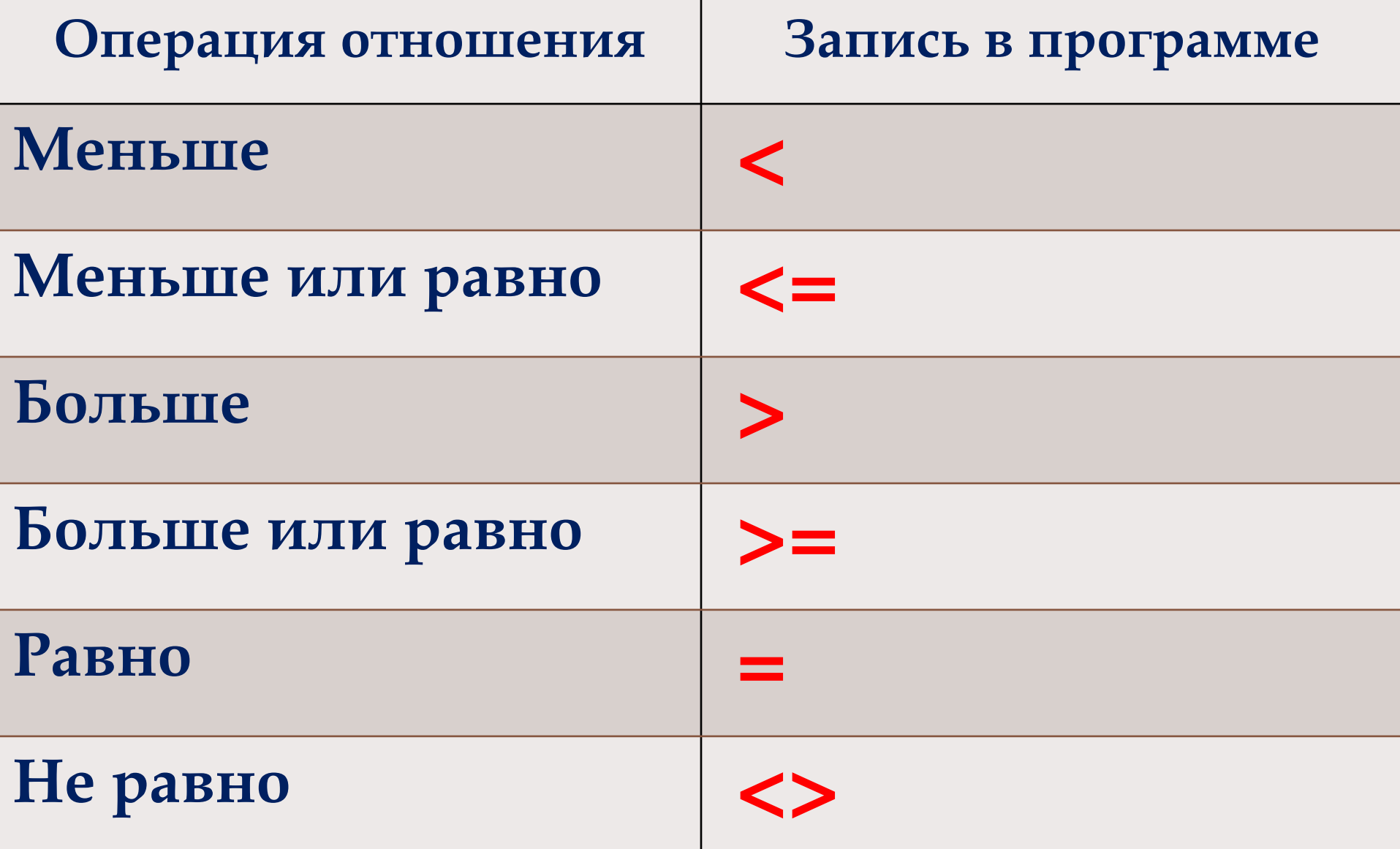

**Конъюнкция (логическое умножение) определяется союзом «И» (в программе AND)** *Например:* **X < 7 и X > 3 Логические (булевы) операции 1. Логическое умножение (КОНЪЮНКЦИЯ)**

**Согласно булевской алгебре, два логических выражения связанные между собой частицей «И» являются истинным только когда оба выражения истинны (истина – 1, ложь – 0)**

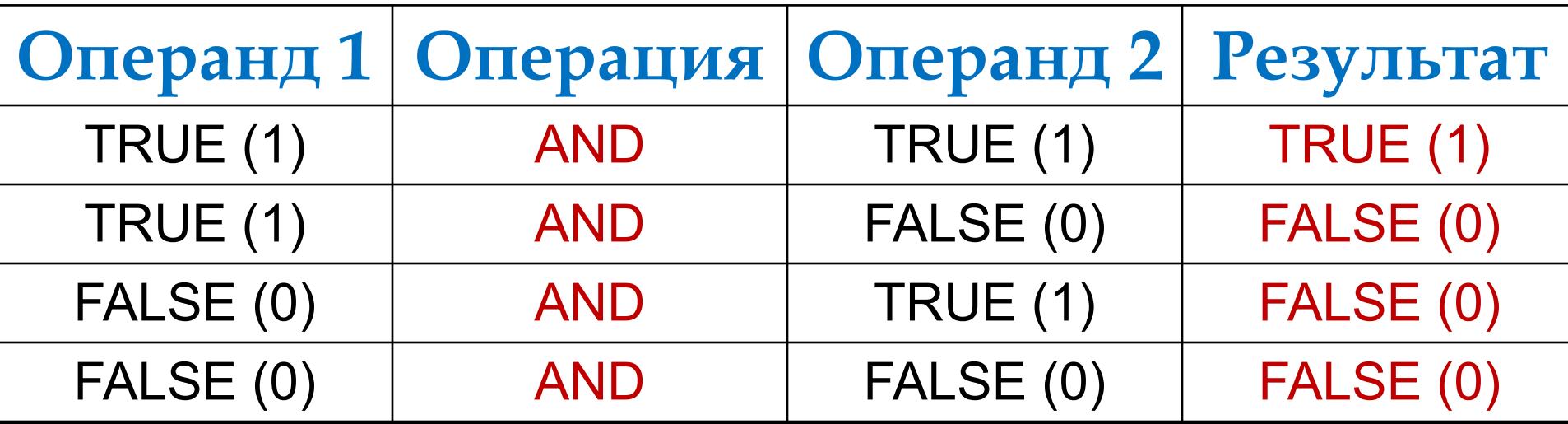

**Дизъюнкция (логическое сложение) определяется**   $\mathbf{c}$ **оюзом** « $\mathbf{M}\mathbf{J}\mathbf{I}$  $\mathbf{W}$ » (в программе  $\mathbf{OR}$ ) *Например:* **X > 100 или X < 10 Логические (булевы) операции 2. Логическое сложение (ДИЗЪЮНКЦИЯ)**

**Согласно булевской алгебре, два логических выражения связанные между собой частицей «ИЛИ» являются ложными только когда оба выражения ложны (истина – 1, ложь – 0)**

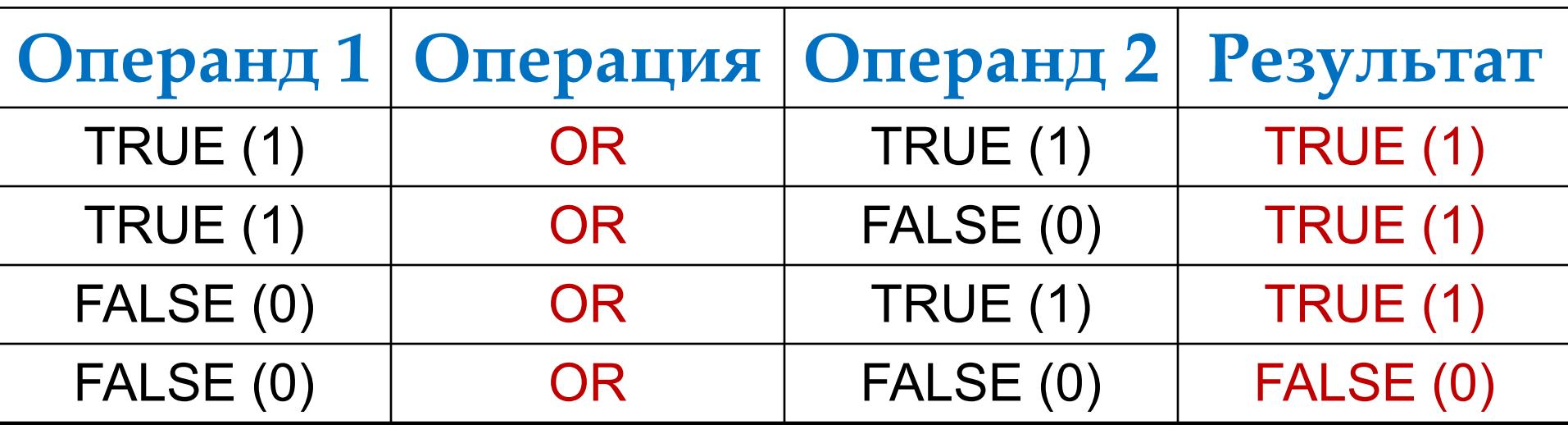

**Логическое исключающее сложение определяется парой «ЛИБО – ЛИБО» (в программе XOR)** *Например:* **либо X > 5 либо X < 0 Логические (булевы) операции 3. Логическое исключающее сложение**

**Согласно булевской алгебре, два логических выражения связанные между собой частицей «ЛИБО-ЛИБО» являются истинными только когда одно из выражений истинно (истина – 1, ложь – 0)**

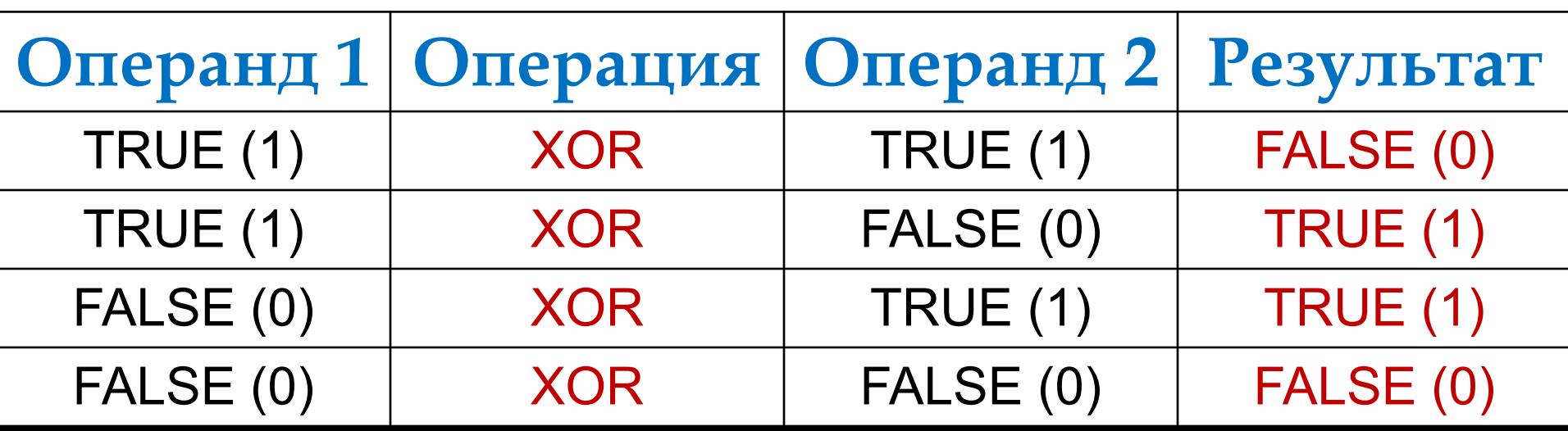

**Инверсия (логическое отрицание) определяется частицей «НЕ» (в программе NOT)** *Например:* **не (X > 100) Логические (булевы) операции 4. Логическое отрицание (ИНВЕРСИЯ)**

**Согласно булевской алгебре, результат операции противоположен отрицаемому утверждению (истина – 1, ложь – 0)**

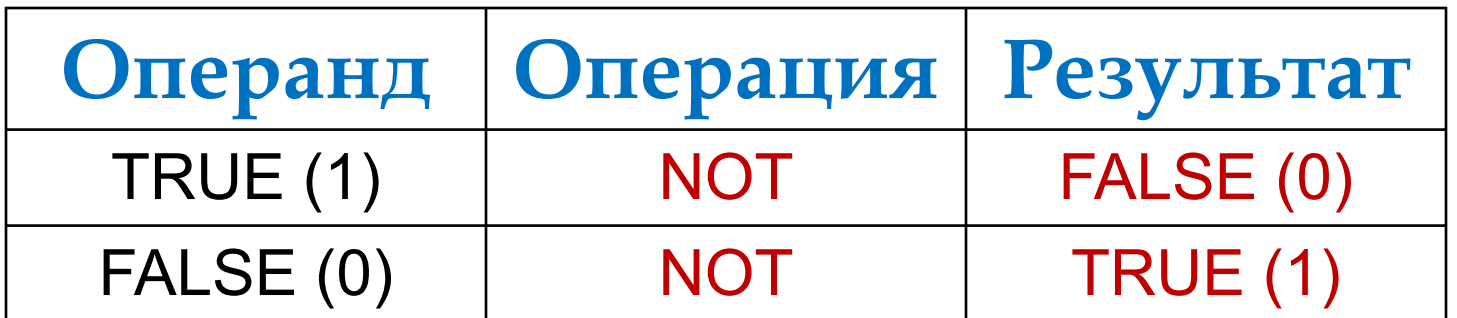

### **Приоритет логических операций:**

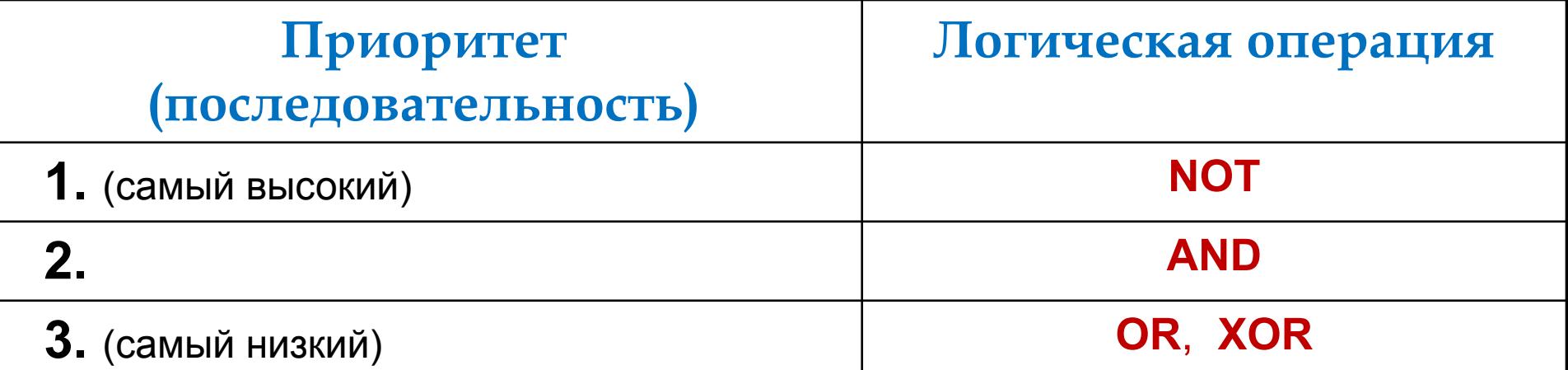

*Например:* **не А или не В и С**

- **1) НЕ (А)**
- **2) НЕ (В)**
- **3) (не В) И (С)**
- **4) (не А) ИЛИ (не В и С)**

**Приоритет любой операции сравнения (<, >, =, пр.) ниже, чем у логической операции. Поэтому каждое сравнение в программе надо брать в скобки 2 < X < 4 записывают: (2 < X) AND (X < 4)**

```
program z67 ;
                                                         Логические операции
 var X : integer ;
            Operand1, Operand2, REZULTAT : boolean ;
                                                                                        в программе
 begin
 readln (X);
             writeln (X = ', X);
 Operand1 := X > 3;
             writeln ('Operandl = ', Operandl) ;
 Operand2 := X < 3;
             writeln ('Operand2', Operand2);
 REZULTAT := Operand1 and Operand2;
      writeln ('логическое умножение (M) = ', REZULTAT) ;
 REZULTAT := Operand1 or Operand2;
      writeln ('логическое сложение (MIM) = ', REZULTAT) ;
 REZULTAT := Operand1 xor Operand2;
      writeln ('логическое исключающее сложение (ЛИБО-ЛИБО) = ', REZULTAT) ;
 REZULTAT = not Operand1;
      writeln ('логическое отрицание (HE) = ', REZULTAT) ;
 end.
\left\vert \left. \right\vert \right\vert \left\vert \left. \right\vert \right\vert \left\vert \left. \right\vert \right\vert \left\vert \left. \right\vert \right\vert \left\vert \left. \right\vert \right\vert \left\vert \left. \right\vert \right\vert \left\vert \left. \right\vert \right\vert \left\vert \left. \right\vert \right\vert \left\vert \left. \right\vert \right\vert \left\vert \left. \right\vert \right\vert \left\vert \left. \right\vert \right\vert \left\vert \left. \right\vert \right\vert \left\vert
```

```
4
|X| = 4Operand1 = True
Operand2 False
логическое умножение (M) = False
логическое сложение (ИЛИ)= True
логическое исключающее сложение (ЛИБО-ЛИБО)= True
логическое отрицание (HE)= False
```
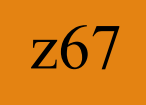

Program z68 ; *{составить выражения, определяющие, является ли студент первокурсником, получающим стипендию}* Var Price : Boolean ; *{наличие стипендии у студента}* Kurs1: Boolean ; *{является ли студент первокурсником}* Rezultat : Boolean ; *{результат}* z68

Begin

Kurs1 := True ; *{пусть студент будет первокурсником}*

 Price := True ; *{пусть студент получает стипендию }* Rezultat := Price and Kurs1 ;

Writeln ('Студент первокурсник со стипендией? - ', Rezultat);

Price := False ; *{пусть студент не получает стипендию }*

Rezultat := Price and Kurs1 ;

Writeln ('Студент первокурсник со стипендией? - ', Rezultat ) ; Студент первокурсник со стипендией? - True End.

Студент первокурсник со стипендией? - False

#### Основные операторы системы:

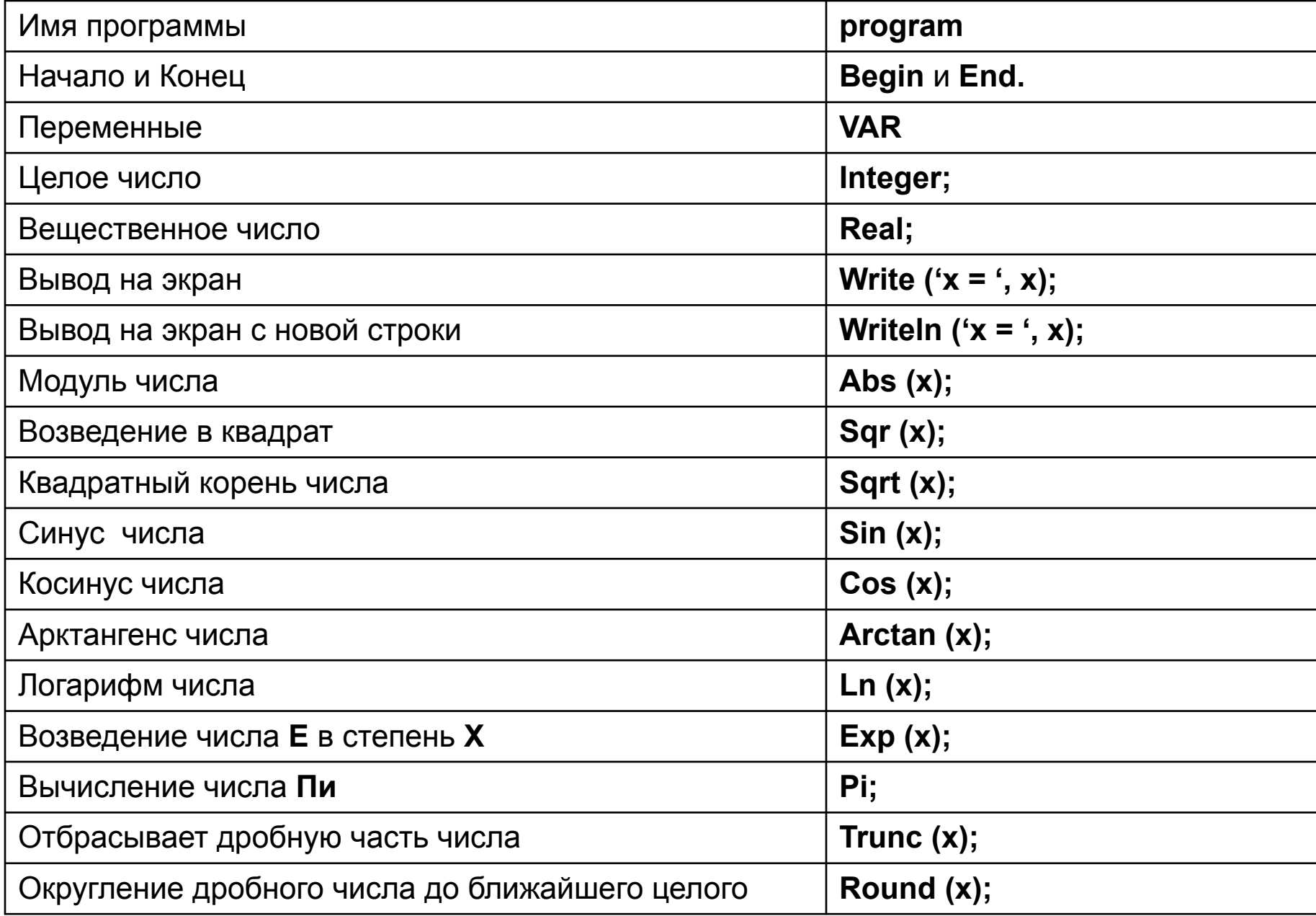

#### **Основные операторы системы:**

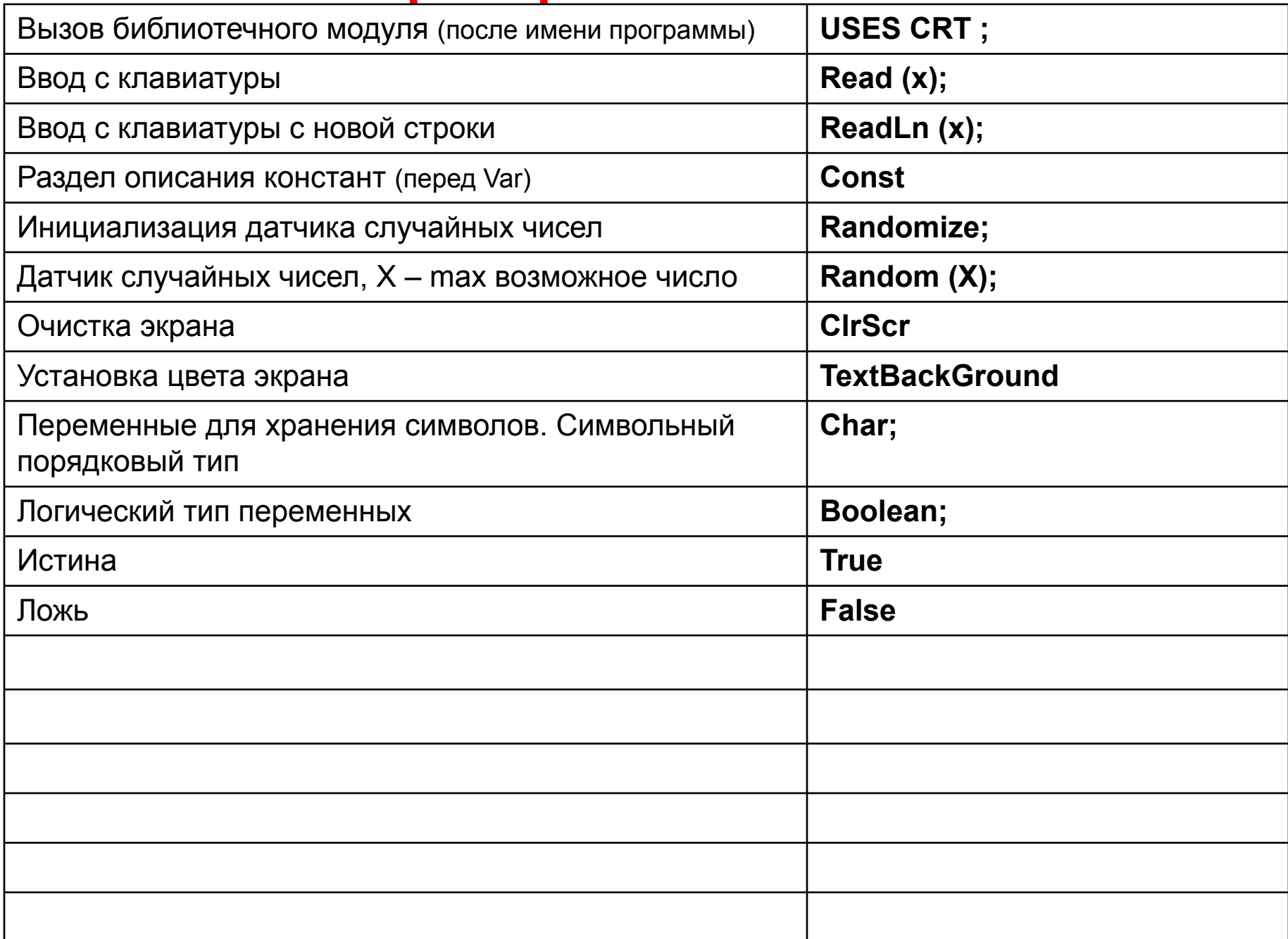

## ЗАДАНИЕ:

Z66 - Z68) Набрать задачи Z66, Z67, Z68 по образцу в тетради и сохранить под этими названиями в своей папке

Z69) Определите в программе четыре логических переменных, которые содержат следующую информацию о ЛЮДЯХ:

**Married** – «истина», если человек женат (замужем)

**Blond** - «истина», если человек светловолосый

**Male** - «истина», если человек - мужчина

Employed - «истина», если человек работает

Составьте логические выражения, с помощью которых можно определить, является ли человек:

1) Замужней женщиной

- 2) Неженатым мужчиной
- 3) Незамужней блондинкой
- 4) Безработной незамужней женщиной

5) Либо неженатым, либо безработным, либо и тем и другим.

### ЗАДАНИЕ:

Z70 - Z75) Запишите на языке Паскаль выражение, которое истинно, если переменная Х принадлежит заштрихованной области:

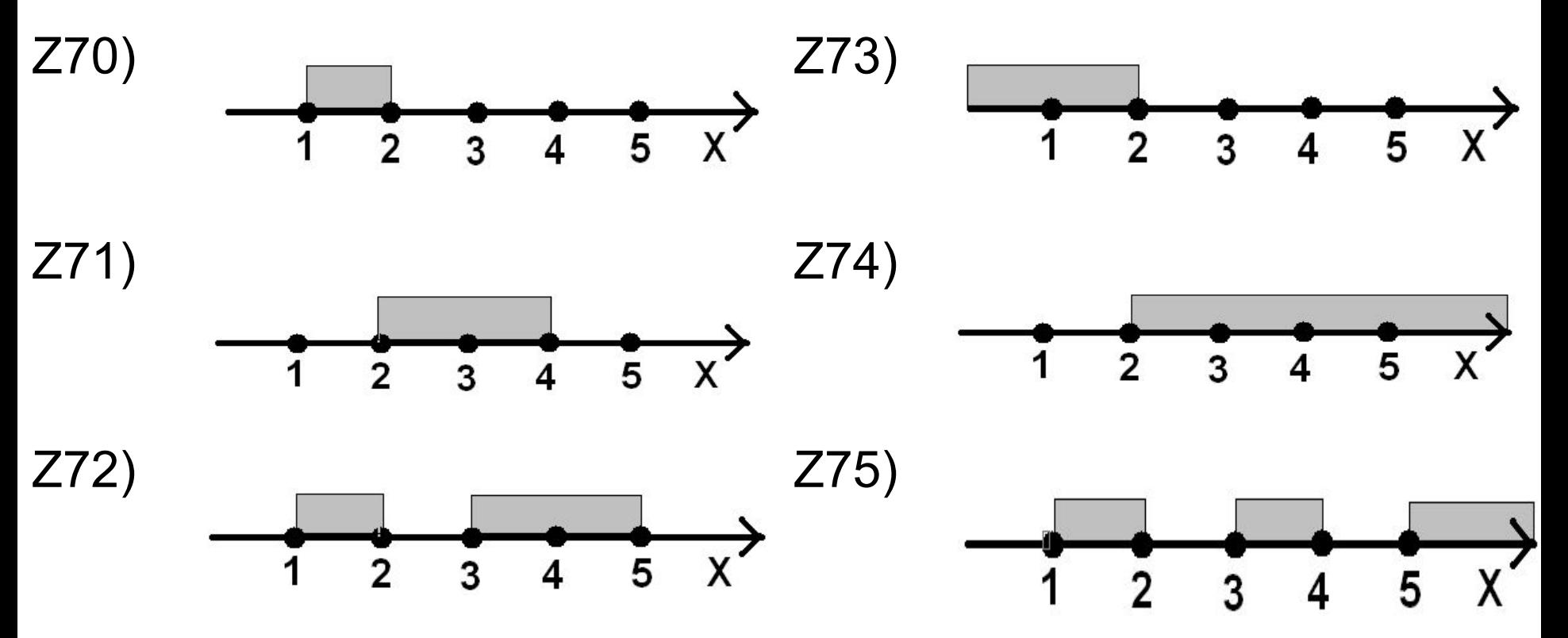

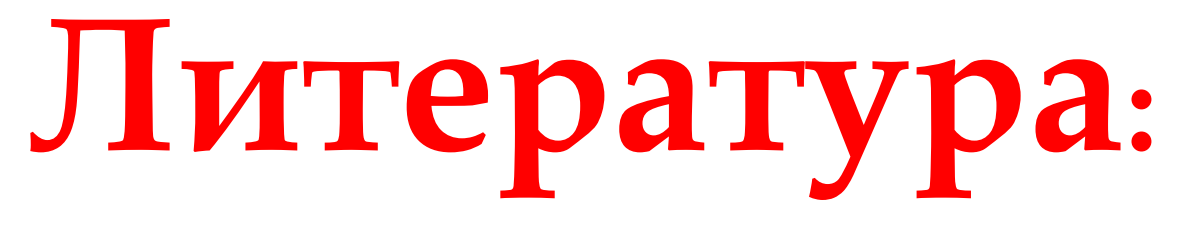

- 1. М. Э. Абрамян. Programming Taskbook. Электронный задачник по программированию. Версия 4.6./ Ростов-на-Дону - 2007 г.
- 2. Ушаков Д.М., Юркова Т.А. Паскаль для школьников. СПб.: Питер, 2010. — 256 с.